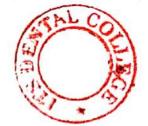

(Printed Pages 2) Roll No. ...

A (20222) B.D.S.-III Prof.

# 5143(N)

# B.D.S. Supply. & Main Examination, Feb.-2022 ORAL PATHOLOGY & MICROBIOLOGY (BDS-09N)

Time : Three Hours J [Maximum Marks : 70

Note : Attempt all questions. Use separate copy for Part-I and Part-II. Draw labeled diagrams wherever necessary.

## Part-I

- Classify Odontogenic Cysts. Discuss in detail Clinical Features, Radiographic and Histopathologic features of Radicular Cyst. 10
   (a) Amelogenesis Imperfecta. 8
  - 2. (a) Amelogenesis Imperfecta. 8
    - (b) Mucoepidermoid Carcinoma. 8 P.T.O.

## Scanned with CamScanner

| 3. (a) Pyogenic Granuloma. |     |         | Granuloma. | 3   |
|----------------------------|-----|---------|------------|-----|
| C                          | (b) | Anug.   |            | 3   |
|                            | (c) | Fusion, | Gemination | and |

Concrescence. 3

## Part-II

Discuss in detail about Etiology,
 Pathogenesis, Histopathology and
 Grading of oral squamous cell carcinoma.

| 5. | (a) | Oral Manifestations of HIV. | 8 |
|----|-----|-----------------------------|---|
|    | (b) | Fibrous Dysplasia.          | 8 |
| 6. | (a) | Bell's Palsy.               | 3 |
|    | (b) | LIP Prints.                 | 3 |
|    | (c) | Zones of Enamel Caries.     | 3 |

## 5143(N)/2

10

D (20421) **B.D.S.-III Prof.** 

# 4

Roll No.

(Printed Pages 2)

## 5143(N)

B.D.S. Supply. & Main Examination, April - 2021

**ORAL PATHOLOGY & MICROBIOLOGY** 

#### (BDS-09)

Time : Three Hours ] [Maximum Marks : 70

Note : Attempt all questions. Use separate copy for Part-I and Part-II. Draw

labeled diagrams wherever necessary.

#### Part - I

- 1. Define dental caries. Describe the etiological theories of dental caries. 10
- 2. Describe histopathology of-
  - (a) Hodgkin's Lymphom
  - (b) Odontogenic keratocyst

P.T.O.

8

8

## Scanned with DocScan

| 3. | Write                                     | e shor        | t notes           | son:              | 3        |  |  |  |  |  |
|----|-------------------------------------------|---------------|-------------------|-------------------|----------|--|--|--|--|--|
|    | (a)                                       | Geog          | Geographic Tongue |                   |          |  |  |  |  |  |
|    | (b)                                       | Dilace        | eration           |                   | 3        |  |  |  |  |  |
|    | (c)                                       | Triger        | minal r           | neuralgia         | 3        |  |  |  |  |  |
|    |                                           |               | Pa                | rt - II           |          |  |  |  |  |  |
| 4. | Clas                                      | sify tu       | imours            | s of the salivary | glands.  |  |  |  |  |  |
|    | Des                                       | pathogenesis, | clinical          |                   |          |  |  |  |  |  |
|    | features, and histopathologic features of |               |                   |                   |          |  |  |  |  |  |
|    |                                           |               |                   | enoma.            | 10       |  |  |  |  |  |
| 5. | Disc                                      | cuss b        | riefly:           |                   |          |  |  |  |  |  |
|    | (a)                                       | Page          | t's dise          | ease              | 8        |  |  |  |  |  |
|    | (b)                                       | Ame           | loblast           | ic fibroma        | 8        |  |  |  |  |  |
| 6. | Wri                                       | te brie       | fly on:           |                   |          |  |  |  |  |  |
|    | (a)                                       | Iron          | deficie           | ncy anemia        | 3        |  |  |  |  |  |
|    | (b)                                       | Oral          | manife            | estations of Tube | rculosis |  |  |  |  |  |
|    |                                           |               |                   |                   | 3        |  |  |  |  |  |
|    | (c)                                       | Dry s         | socket            |                   | 3        |  |  |  |  |  |
|    |                                           |               |                   |                   |          |  |  |  |  |  |

5143(N)/2

(Printed Pages 2)

(21120) B.D.S.-III Prof.

2

Roll No. ....

5143(N)

B.D.S. Supply. & Main Examination, Nov. - 2020 ORAL PATHOLOGY & MICROBIOLOGY (BDS-09)

Time : Three Hours / [Maximum Marks : 70 Note : Attempt all questions. Use separate copy for Part-I and Part-II. Draw labeled diagrams wherever necessary.

## Part - I

 Classify filero-osseous lesions.
 Describe etiology, clinical features and histopathology of librous dysplasia. 10

Describe histopathology of :
 (a) Adenoid cystic carcinoma S
 (b) Radicular cyst P.T.O.

Write short notes on:

(a) Candidiasis

(b) Gerdner's Syndrome

(c) Ludwig's Angina

## Part - II

 Enumerate various non odontogenic tumours of epithelial origin. Describe oral squamous cell carcinoma in detail.

10

| 5. | Dis | Discuss briefly:          |   |  |  |  |  |  |
|----|-----|---------------------------|---|--|--|--|--|--|
|    | (a) | Osteosarcoma              | 8 |  |  |  |  |  |
|    | (b) | Dentinogenesis Imperfecta | S |  |  |  |  |  |
| 6. | Wri | te briefly on:            |   |  |  |  |  |  |
|    | (a) | Bell's Palsy              | 3 |  |  |  |  |  |
|    | (b) | Caries activit tests      | 3 |  |  |  |  |  |
|    | (c) | Congenital Syphilis       | 3 |  |  |  |  |  |
|    |     |                           |   |  |  |  |  |  |

## 5143(N)/2

#### **Printed Pages : 2**

A (201119) B.D.S.-III Prof.

Roll No.

## 5143(N)

B.D.S. Supply & Main Examination, November-2019 ORAL PATHOLOGY AND MICROBIOLOGY

## (BDS-09)

## Time : Three Hours]

## [Maximum Marks: 70

8

8

3

3

P.T.O.

Note: Attempt all questions. Use separate copy for Part-I and Part-II. Draw labeled diagrams wherever necessary.

#### Part-I

- 1. Classify cysts. Discuss in detail about the clinical features, histological features of radiological features of odontogenic keratocyst. 10
- 2. Describe histopathology of
  - (a) Pemphigus

(b) Adenomatoid Odontogenic Tumor.

- 3. Write short notes on :
  - (a) Rootless teeth
  - (b) Apthous ulcer
  - (c) Geographic Tongue
- 5143(N)

# Part-II

| 4.             | Dis                | umerate the bacterial lesions affecting oral car<br>cuss in detail about etiology, clinical features | vity.<br>ires,<br>10 |
|----------------|--------------------|----------------------------------------------------------------------------------------------------|----------------------|
|                | hist               | opathology of Tuberculosis.                                                                          |                      |
| 5.             | Dise               | cuss briefly                                                                                         |                      |
|                | (a)                | Lip Prints                                                                                           | 8                    |
|                | (b)                | Trigeminal Neuralgia.                                                                                | 8                    |
| 6.             | Writ               | te briefly on                                                                                        |                      |
|                | (a)                | Histology of OSMF                                                                                    | 3.                   |
|                | (b)                | Oral manifestation of Fibrous dysplasia.                                                             | 3                    |
|                | (c)                | Sjogren's syndrome                                                                                   | 3                    |
|                | tela di<br>Parente |                                                                                                    |                      |
|                |                    |                                                                                                    |                      |
|                |                    |                                                                                                    |                      |
|                |                    |                                                                                                    | 1                    |
|                |                    |                                                                                                    | al data<br>An Salah  |
|                |                    |                                                                                                    |                      |
|                |                    |                                                                                                    |                      |
|                |                    |                                                                                                    |                      |
| lle in<br>Geol |                    |                                                                                                    |                      |
|                |                    |                                                                                                    |                      |
| 112            | 8(N)               | The second second second                                                                             |                      |
| )143           | <b>(14)</b>        |                                                                                                    |                      |
|                |                    |                                                                                                    |                      |
|                |                    |                                                                                                    |                      |
|                | 1.1.1.1            |                                                                                                    |                      |
| 113            |                    |                                                                                                    |                      |

Scanned by CamScanner

# Printed Pages : 2 Roll No. ...

# B.D.S. Supply. & Main Examination, November-2018

# ORAL PATHOLOGY & MICROBIOLOGY [BDS-09(N)]

Time : Three Hours] [Maximum Marks : 70

Note: Attempt all questions. Use separate copy for Part-I and Part-II. Draw labelled diagrams wherever necessary.

## Part-I

## Long Question.

1. Discuss the odontogenic tumours arising from both<br/>epithelium and mesenchyme.10

Short notes :

|     | (a)  | Pleumorphic Aclenoma |          | 8       |
|-----|------|----------------------|----------|---------|
|     | (b)  | Epithelial Dysplasia |          | 8       |
| 3.  | Sho  | rt notes             |          |         |
|     | (a)  | Pemphigus            |          | 3       |
| 3   | (b)  | Sickle Cell Anemia   |          | 3       |
| Nº. | (c)  | Gardner Syndrome     |          | 3       |
| 514 | 3(N) |                      | - A3<br> | [P.T.O. |

G

(21218)

B.D.S.-III Prof.

2

# (2)

i

# Part-II

| 4.  | Disc | uss the fil    | bro osseous l                             | lesions of t | he oral               | cavity.    |
|-----|------|----------------|-------------------------------------------|--------------|-----------------------|------------|
|     | i. i | 4.7 (          | 2.13                                      |              |                       | 10         |
| 5.  | Sho  | rt notes :     |                                           |              |                       |            |
|     | (a)  | Necrotis       | sing Sialome                              | taplasia     |                       | : 8        |
|     | (b)  | Pigment        | ion of the or                             | al cavity    |                       | 8          |
| 6.  | Writ | te brief or    | 1:                                        |              |                       |            |
|     | (a)  | Osteom         | ylitis                                    | at the       | elle in<br>Rocker in  | 3          |
|     | (b)  | Syphilis       |                                           |              |                       | 3          |
|     | (c)  | Hemang         | gioma                                     |              | Com                   | 3          |
|     |      |                |                                           |              |                       |            |
|     |      |                |                                           | s journa     | er Tier               | a standard |
|     |      | x              |                                           | 100.0        | 34 <sup>4-10</sup> -1 | 2          |
|     |      | 1. 1.<br>1. 1. |                                           | and the      | 1                     |            |
|     |      |                | La se se se se se se se se se se se se se | 100          |                       | 1.         |
|     |      |                | Non I                                     | N OF         | ter p                 | \$1: 1 T   |
| ×   |      | 1              | nin .                                     | AL W         | 12                    | 11         |
|     |      |                |                                           | bry aller    | 14 ( )                | De a       |
| 514 | 3(N) |                |                                           | Sec. A       | AN I                  | 4967       |
|     |      |                | - Dal                                     |              | 1                     |            |

# Scanned by CamScanner

|          | 0                                          |                                |                   | 6.                |                    |                  | 'n                |                           |                                             | 4.                                            |         |                        |                  |                    | ω                      |
|----------|--------------------------------------------|--------------------------------|-------------------|-------------------|--------------------|------------------|-------------------|---------------------------|---------------------------------------------|-----------------------------------------------|---------|------------------------|------------------|--------------------|------------------------|
| anemia 3 | (c) Oral Manifestations of Iron deficiency | (b) Stevend Johnson Syndrome 3 | (a) Pulp stones 3 | Write briefly on: | (b) Tuberculosis 8 | (a) Lip prints 8 | Discuss briefly : | nursing bottle caries. 10 | ries of dental caries & add a short note on | Define dental caries. Discuss about the theo- | Part-II | (c) Gardner Syndrome 3 | (b) Cellulitis 3 | (a) Talon's Cusp 3 | Write short notes on : |

S

Z N Note : Attempt all questions. Use separate copy **B.D.S. III Prof.** (201117) Time : Three Hours ] tail about Adenomatoid odontogenic tumor. Describe histopathology of : Classify odontogenic tumors. Discuss in de-Oral Pathology & Microbiology for Part-I and Part-II. Draw labeled diagrams necessary. Examination, Nov-2017 B.D.S. Supply & Main X 5143(N) C IN (BDS-09) PART-I Roll No..... (Printed Pages 2) [Maximum Marks: 70

P.T.O.

00

00

(b) Fibrous dysplasia

(a) Pemphigus

10

5143(N)/2

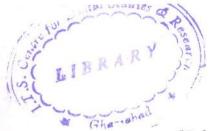

(Printed Pages 2)

(20216)

Roll No. ....

**B.D.S.- III Prof.** 

5143 (N)

B.D.S. Supply & Main Examination,

Feb. 2016

Oral Pathology & Microbiology

(BDS-09)

Time : Three Hours ]

[Maximum Marks : 70

Note : Attempt all questions. Use separate copy for Part I & II. Draw labeled diagrams wherever necessary.

#### Part-I

 Classify cysts of the oro-facial region. Describe in detail Odontogenic keratocyst. 10

- 2. Describe histopathology of:
  - (a) Lichen planus
    (b) Paget's disease
    8
    P.T.O.

| 3.                    | W    | rite short notes on:                                    |           |        |
|-----------------------|------|---------------------------------------------------------|-----------|--------|
|                       | (a)  | ) Taurodontism                                          | 3         |        |
|                       | (b)  | ) Juvenile periodontitis                                | 3         |        |
|                       | (c)  | Trigeminal neuralgia                                    | 3         |        |
| 4.                    | Det  | <b>Part-II</b><br>fine dental caries. Describe the hist | opatho-   |        |
|                       | log  | ic appearance of enamel and den                         | ital car- |        |
|                       | ies. |                                                         | 10        |        |
| 5.                    | Dis  | cuss briefly:                                           |           |        |
|                       | (a)  | Tooth morphology and sex dete                           | ermina-   |        |
|                       |      | tion                                                    | 8         |        |
|                       | (b)  | Mumps                                                   | 8         |        |
| 6.                    | Writ | te briefly on:                                          |           |        |
|                       | (a)  | Aphthous ulcer                                          | 3         | $\cap$ |
|                       | (b)  | Internal resorption of teeth                            | 3         |        |
|                       | (c)  | Leukemia                                                | 3         |        |
| $f_{\rm sc}^{\rm eq}$ |      |                                                         |           |        |

5143(N)\2

4

\$

(Printed Pages 2) Roll No. <u>9884015</u>

B.D.S. III Prof.

(21116)

## 5143(N)

## B.D.S. Supply. & Main Examination,

## November-2016

#### Oral Pathology & Microbiology

#### (BDS-09)

Time : Three Hours ][Maximum Marks : 70Note : Attempt all questions. Use separate copy<br/>for Part I and Part II. Draw labelled dia-<br/>grams wherever necessary.

#### Part-I

 Classify cysts of jaw. Describe in detail etiopathogenesis, clinical features, Radiographic features and Histopathologic features of Dentigerous cyst.
 Describe histopathology of :

 (a) Verrucous Carcinoma
 (b) Fibrous dysplasia
 8 P.T.O.

N

| 3. Write short notes on :                   |       |
|---------------------------------------------|-------|
| (a) Pulp stone                              | 3     |
| (b) Iron deficiency anemia                  | 3     |
| (c) Ghost tooth                             | 3     |
| Part-II                                     |       |
| 4. Define Dental caries. Describe etiopatho | ogen- |
| esis of Dental caries.                      | 10    |
| 5. Discuss briefly :                        | • • • |
| (a) Pleomorphic adenoma                     | 8     |
| (b) Lichen planus                           | 8     |
| 6. Write briefly on :                       |       |
| (a) Trigeminal Neuralgia                    | 3     |
| (b) Vit. B Complex                          | 3     |
| (c) Oral manifestations of HIV.             | 3     |

5143(N)/2

## (Printed Pages 3)

Roll No. .....

(20315)

Ρ

werch the

B.D.S. III Prof.

## 5143(N)

# B.D.S. Supply & Main Examination

## March, 2015

Oral Pathology & Microbiology (BDS-09)

Time : Three Hours ] [Maximum Marks : 70

Note : Attempt all questions. Use separate copy

for Part-I & Part-II. Draw labelled dia-

grams wherever necessary.

#### Part - I

 Enumerate vesicular bullous lesions affecting the oral mucosa. Discuss the etiology, types, clinical features and histopathologic appearance of Pemphigus. 10

- P.T.O.

| R                                     | 2. Differentiate between:                  | 10      |
|---------------------------------------|--------------------------------------------|---------|
| 0,                                    | (a) Radicular cyst and Dentigerous         |         |
|                                       | (b) Fibrous Dysplasia and Paget's D        |         |
| · · · · · · · · · · · · · · · · · · · | 3. Write briefly on:                       |         |
|                                       | (a) Adenomatoid Odontogenic Tum            | our 5   |
| . · · .                               | (b) Mucocele                               | 5       |
|                                       | (c) Oral lesions of Secondary Syphill      |         |
|                                       | Part - II                                  |         |
|                                       | 4. Define and enumerate premalignant l     | esions  |
| ,                                     | and conditions of the oral mucosa. D       | iscus   |
| 12                                    | etiology, clinical features, histopatholog | IV. di- |
| •                                     | agnosis and treatment of oral subm         | COUS    |
|                                       | fibrosis.                                  | 10      |
|                                       | 5. With the aid of well labelled diagram   |         |
| -                                     | scribe the histopathology of:              | 10      |
| -                                     | (a) Leukoplakia                            |         |
|                                       | (b) Odontogenic keratocyst                 | •       |
|                                       | (c) Follicular Ameloblastoma               | • .     |
|                                       | 6. Write short notes on :                  | . [     |
| . • •                                 | (a) Chronic hyperplastic pulpitis          | 5       |
|                                       | (b) Candidiasis                            | 5       |
|                                       | (c) Regressive changes of the teeth        | 5       |
|                                       |                                            | J       |
|                                       |                                            |         |
|                                       |                                            | •       |

.

LIBRARY

(S Dontal College Bergeral & Research Centr-47 Knowledge Gers-HL Greater Norde

## (21015)

Qn

Roll No. ....

## B. D. S. III Prof.

# 5143(N)

B. D. S. Supply. & Main Examination, Oct. 2015 **Oral Pathology & Microbiology** [BDS-09(N)]

## Time : Three Hours]

[Maximum Marks : 70

8

8

3

Note : Attempt all questions. Use separate copy for Part-I and Part-II. Draw labelled diagrams wherever necessary.

> [Marks: 35 Part-I Enumerate vesiculobullous lesions affecting the oral cavity. Describe the etiology, clinical features, laboratory diagnosis and histopathology of 10 Pemphigus.

- Describe histopathology of :
  - Adenoid cystic carcinoma (a)
  - (b) Osteosarcoma.

3.

1.

2.

- Write short notes on : Xerostomia (a)
- 3 (b) Dry socket 3

Herpes zoster. (c)

e de <u>reger</u>ta s Dontal College and an Romanch Conter-W. Manufatas - - - - Circular Houds

|    | Part-II [Marks : 35                                                                                                    | ; |
|----|----------------------------------------------------------------------------------------------------|---|
| 4. | Define and enlist premalignant lesions and<br>premalignant conditions. Describe in detail the<br>histologic features of leukoplakia. 10 |   |
| 5. | Discuss briefly :                                                                                                    |   |
|    | (a) Amelogenesis imperfect 8                                                                                                    |   |
|    | (b) Sjogren's syndrome. 8                                                                                                    |   |
| 6. | Write briefly on :                                                                                                    |   |
|    | (a) Frey's syndrome 3                                                                                                    |   |
|    | (b) Lip prints in forensic odontology 3                                                                                                 |   |
|    | (-) Cielele cell encomin 3                                                                                                    |   |

(c) Sickle cell anaemia.

5143(N)-2-600

 $\left( \right)$ 

M (21014)

(Printed Pages 3) Roll No.

300 ¥

**B.D.S. III Prof.** 

# 5143(N)

B.D.S. Supply & Main Examination, Oct. 2014 Oral Pathology & Microbiology (BDS-09)

Time: Three Hours ] [Maximum Marks : 70 Note : Attempt all questions. Use separate copy for Part-I and Part-II. Draw lebelled diagrams wherever necessary.

#### PART - I

 Enumerate the developmental anomalies involving the teeth. Write in detail about amelogenesis imperfecta.

P.T.O.

Discuss briefly :

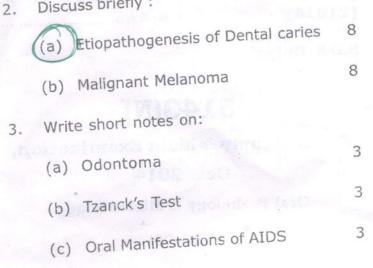

## PART - II

Classify cysts. Discuss the etiology, patho-4. genesis, clinical features and histopathology 10 of Radicular cyst.

8

8

# 5. Describe the Histopathology of

- (a) Lichen Planus
- (b) Warthin's Tumour

## 5143(N)\340\2

|   | 6. | Write briefly on : |                      |   |   |
|---|----|--------------------|----------------------|---|---|
|   |    | (a)                | Paget's Disease      |   | 3 |
|   |    | (b)                | Gingival Hyperplasia | - | 3 |
| 0 |    | (c)                | Trigeminal Neuralgia |   | 3 |

5143(N)\340\3

#### LIBRARY

75 Dental College Hospital & Research Contre 47. Knowledge Park-III, Greater Moida

0

J

(Printed Pages 3) Roll No. 6090046

(20313)

B.D.S. - III Prof.

# 5143 (N)

# B.D.S. Supply & Main Examination,

## March - 2013

## Oral Pathology & Microbiology

#### (BDS-09)

## (New Course)

Time: Three Hours ](Maximum Marks : 70)Note :Attempt all questions. Use separate copyfor Part I & Part II. Draw lebelled diagramswherever necessary.

#### PART -I

Define Neoplasm? Classify Odontogenic Tumours? Discuss clinical, radiographic and histopathological features of Keratocystic Odontogenic Tumour? 10

#### LIBRARY

TS Bental College Hospital & Research Confre 47, Knowledge Park-III, Groater Noida 5143(N)\540\2

'n

କ୍ତି

Soft tissue cyst of Orofacial region &

(b) Metastatic tumours of oral cavity

ŝ

Discuss briefly?

agnosis of Pemphigus?

10

5143(N)\540\3

2. Describe Histopathology of : (b) Oncocytoma (a) Osteomyelitis Write short notes on : (a) Osteogenesis Imperfecta <u></u><u></u> Regional Odontodysplasia ω  $\infty$ ω w ω

Thalassemia

# **PART-II**

E

Classify Dermatological lesions having genesis, Clinical features and advances in di-Orofacial implications? Describe Etiopatho-

> ņ Write briefly on :

\$

}

(a) MPDS (Myofascial Pain Dysfunction syrtdrome) ω

(b) Cariogenicity of Streptococcus Mutans

ςΩ

<u></u> Recent advances in diagnosis of Oral

premalignant lesions and conditions, 3

# LIBRARY

TS Dental College Mospita' ... Teasurch Centre 47, Knowledge Park-III, Greatar Noich

R

ω

# al & Research Centre II. Greater Noids (20913) (TS Dental Co 47. Know **B.D.S. III Prof.** ITS Dental College Howitsil & Research & 47. Knowledge Park III, Greater Neide HANTE 5143(N) B.D.S. (Main & Suplly.) Examination, Sept. 2013 Oral Pathology and Microbiology (BDS-09) Time : Three Hours] [Maximum Marks : 70 Note : Attempt all questions. Use separate copy for Part-I and Part-II. Draw labelled diagrams

#### Part-I

wherever necessary.

 Classify non-odontogenic tumors of epithelial origin. Describe the etiological features, clinical features and histopathological features of oral squamous cell carcinoma.

- 2. Describe histopathology of : 8×2
  - (a) Mucoepidermoid carcinoma
  - (b) Adenomatoid odontogenic tumor.

(2) Part-II (FOR VOL) 4. Classify goitre. What are treatment and chinical features of solitary thyroid nodules. 8 Write short notes on the following : 4×2 5. (a) Cleff palate (. (logic 2 mill) . d.Q 4 (b) Thyroglossal cyst. Write short notes on the following : 3×3 5. Sterilization 18 A.A. (a) Deathuny and Radeems treatment (b) Tetanus. (c) e esta de certa de com ... on the Million parks CALCES BALLY and weith the internet moderate of the second second second second second second second second second second s Patholise (B) (B) and all and the left

O-5142-2-120

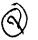

(20913)<sup>3 John (</sup>47, Kar B.D.S. III Prof. à Res**Roff North** ... Greater Noida

# **O-5143**

## B.D.S. (Main & Supply.) Examination, Sept. 2013

Oral Pathology & Microbiology

(BDS-09)

(Old Course) LIBRARY

Time : Three Hours] (TS Destation Marks - 3-50 Noide

Note : Attempt all questions. Use separate copy for Part-I and Part-II. Draw labelled diagrams wherever necessary.

#### Part-I

| 1. | Def        | ine a    | neoplasm.      | Classify    | odontogenic |
|----|------------|----------|----------------|-------------|-------------|
|    | tum        | ours. D  | iscuss in deta | il.         | 8           |
| 2. | Writ       | te notes | on the follow  | ving :      | 4×2         |
|    | (a)        | Muco     | epidermoid tu  | imour       |             |
|    | (b)        | Carci    | noma in-situ.  |             |             |
| 3. | Writ       | te short | notes on the   | following : | 3×3         |
|    | <b>(a)</b> | Cheru    | lbism          |             |             |
|    | (b)        | Pyoge    | nic granulom   | a           |             |
|    | (c)        | CEOT     | F.             |             |             |
|    |            |          |                |             |             |

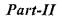

(2)

().

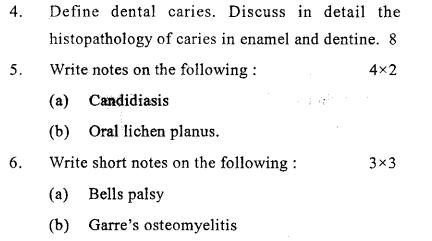

O-5143-2-120

(c) Anug.

ITS Partol Collection Despired in Description Centro

(20812)

11

İ

ł

Roll No.

B.D.S. III Prof.

## 5143(N)

## **B. D. S. Examination, August 2012**

Oral Pathology and Oral Microbiology

#### (New Course)

(BDS-09)

lime : Three Hours

1

[Maximum Marks: 70]

*Note*: (i) Attempt *all* questions.

(ii) Draw labelled diagrams wherever necessary.

(iii) Use separate answer sheets for Part-I and Part-IL

|   | Part-I                                 | [35 Marks        |
|---|----------------------------------------|------------------|
| • | Discuss healing of an extraction wound | d. Add a note on |
|   | the factors affecting healing.         | 10               |

## 2. Write notes on the following: $5 \times 2=10$

(a) AOT

(b) Oral Submucous fibrosis

.1. Con**tr**a THE Frank Car

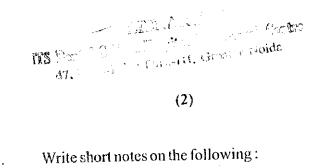

5×3=15

Ø

Dentigerous cyst (a)

3.

Trigeminal neuralgia (b)

Turners hypoplasia. (c)

| 4. | <b>Part-11</b><br>Enumerate benign and malignant<br>neoplasms of the oral cavity. Discuss<br>carcinoma.                                                                         | [35 Marks<br>epithelial<br>basal cell<br>10 |
|----|----------------------------------------------------------------------------------------------------|---------------------------------------------|
| ٤  | Write notes on the following :<br>(a) Filcomorphic Adedoma<br>(b) Fibrous Dysplasia.                                                                                            | 5×2=10                                      |
| 5. | <ul> <li>Write short notes on the following:</li> <li>(a) Oral candidiasis</li> <li>(b) Oral manifestations of vitamin deficiency.</li> <li>(c) Supernumerary teeth.</li> </ul> | 5×3=15<br>B-complex                         |
|    | ES Denne and States and Cont                                                                                                    | ©<br>43(N)-2-500                            |

(20812)

Э

Roll No. .....

100

**B.D.S. III Prof.** 

## 0-5143

B. D. S. Examination, August 2012

**Oral Pathology & Microbiology** 

(BDS-09)

(Old Course)

Time : Three Hours]

1

[Maximum Marks : 50

9

Note: Attempt all questions. Use separate copy for Part-I and

Part-II. Draw labelled diagrams wherever necessary.

#### Part-I

 Enumerate developmental anomalies affecting the structure of teeth. Discuss enamel hypoplasia.
 8 H. Comment of a state-fill, Greater Nulde

. A.

4×2

3×3

∕1×?

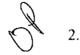

Write notes on the following:

(a) Pemphigus

(b) Actinomycosis.

3.

Å.

Write short notes on the following:

(a) Trigeminal neuralgia

(b) Pulp polyp

(c) Steven Johnson syndrome.

#### Part-II

 4.
 Octore a Cyst. Classify Odontogenic cysts. Discuss

 the odontogenic keratocyst, in detail.
 8

- 5. Write notes on the following :
  - (a) Oral submucous fibrosis
  - (b) Hodgkin's Lymphoma.
- 6. Write short notes on the following:  $3\times 3$ 
  - (a) Pagets Disease

(b) Plummer Vinson syndrome

(c) AOT.

LIBRACY ITS Dental College Han A & & Revenues Centre 47, Knowledge Paratich, Greater Not-3143-2-300

# TS Dental College Hospital & Research Centry

47, Knowledge Park-III, Greater Noide

| 0   | • |    |    |
|-----|---|----|----|
| (20 | 7 | 11 | I) |

## (Printed Pages 3)

.

B.D.S. III Prof.

Roll No.

# 5143

B.D.S. Supply. Examination, July 2011

Oral Pathology & Microbiology

Paper – III

## (BDS - 09)

Time : Three Hours] [Maximum Marks ; 50

Note: Attempt all guestions. Use separate copy for part I & Part II. Draw lebelled diagrams wherever necessary.

#### PART - I

Define Cyst. Classify cyst. of head and neck. Discuss clinical features, radiographic features, histo-

P.T.O.

## ITS Dental College Hose 47, Knowledge Park-

LIBR

pathology and potential complications of dentigerous çyst. 8 2. Describe the histopathology of : **Dental Caries** (a) **Pleomorphic Adenoma** (b) 3. Write short notes on : **Fibrous Dysplasia** (a) 3 **Geographic Tongue** 3 (b) Sickle Cell Anemia **(c)** 3 PART - II 4. Enumerate developmental disturbances affecting shape of teeth and discuss clinical features, roentgenographic features and histologic features of dentin dysplasia. 8 5. Discuss briefly : (a) Osteosarcoma **Oral Candidiasis (b)** 6. Write briefly on : **(a)** Sjögren's Syndrome 3 3 Bell's Palsy (b) 3 Hodgkin's Lymphoma. (C)

S,

## LIBRARD (TS Dental College Hospital & Research Centre 47, Knowledge Park-117, Streater Noide

**(2**1211)

(ì

(Printed Pages 2)

B.D.S.-III Prof.

Roll No. 6099078

[ Maximum Marks : 70

# 5143 (N)

B.D.S. Examination, Dec. 2011

Oral Pathology and Oral Microbiology

(PD8:09)

New Course)

Three Hours

Note :

1. Attemptall questions.

2. Draw the led diagrams wherever necessar

3. Use separate answer sheet for Part I and Part II

MART-1

1. Define a Neoplasm Classify odomogenic Tumours. Discuss the pindboly Tumour in detail.

P.T.O.

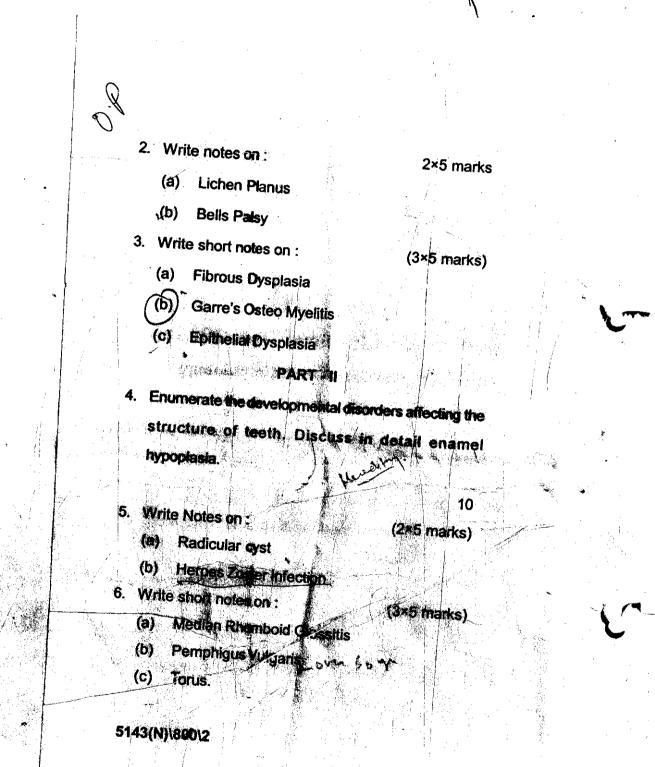

### BIBRARY

ITS Dental College Hospital & Research Centre 67, Knowledge Park-UL, Greater Meide

#### **IBRARY** TS Dental College Hospital & Ressarch Centre 47, Knowledge Park-III, Greater Neide

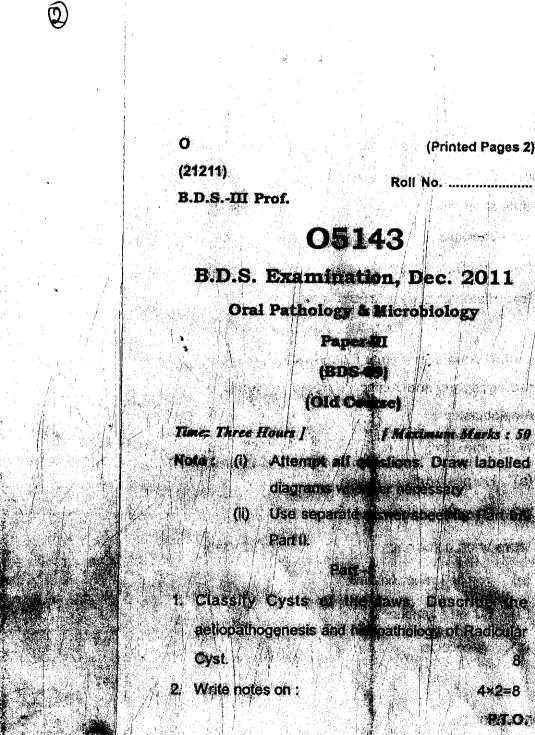

(Printed Pages 2)

Roll No. ..... 19 공연원

的复数的战争者 Matinum Blacks : 50

in months of the

4×2=8 **RT.O**AG

- (a) Pleomorphic Adenoma
- (b) Dentinogenesis Imperfecta
- 3. Write short notes on :

Df

4

**3**×3=9

4×2=8

3×3=9

- (a) Cherubism
- (b) Oral Submucous Fibrosis
- (c) Histopathology of Dental Caries.

#### Part - II

Define Ameloblastoma. Describe the clinical, radiographic and histopathologic features of Ameloblastoma. 8

- 5. Write notes on :
  - (a) . Herpes simplex infection
  - (0) Fibrous dysplasia
- Write short notes on:
  - 9 . Mondenciency Anaomia
  - N Burkitt's lymphoma Markada Nilicocciela

#### **6543**20124

#### LIBRARY (TS Dental College Respital & Resourch Ga 47, Knowledge Bark-UIL, Grouter Melde

(Printed Pages 3)

(20211)

Ρ

Roll No.

B.D.S. III Prof.

# 5143

## B.D.S. Examination, 2010

**Oral Pathology & Microbiology** 

#### (BDS-09)

[ Maximum Marks : 50

8

P.T.O.

Note: Attempt all questions. Use separate copy for part-I & part-II. Draw labelled diagrams wherever nec-

essary.

Time : Three Hours ]

#### PART-I

1. Define and classify odontogenic tumors. Discuss

clinical features, radiographic features histopathologic

features of ameloblastoma.

LIBRARY re Bachtal & Research Centre

N 186

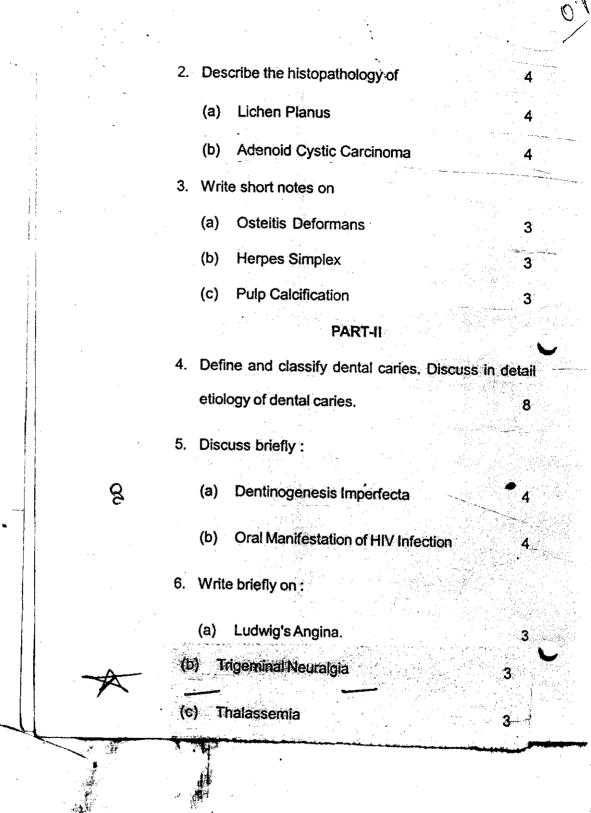

# TS Dental College Research Contra

412

A Book and a contraction of

Se Test

State State of the

P (Printed Pages 3) P(20710) B.D.S. III Prof.

BIRDUV ARTONIC

: **3**1

-

 $r^{2}$ 

5143

**BED.S. Examination**; July 2010 **ORAL INTHOLOGY & MICRO**BIOLOGY

Paper-III aviac one (a)

(865-09)

Time : Hours J / Maximum Marks : 50 Note: (a) Attempt all questions. (ii) Draw lebelled diagrams wherever necessary.

Part-II.

(III) Use severate answerpsheet for Part-I &

**P.T.O.** 

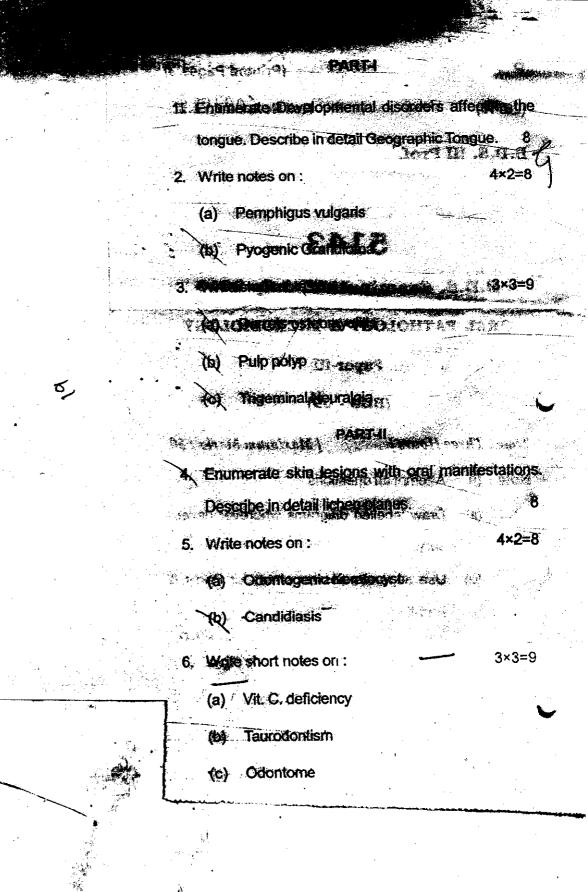

Roll No.

BDS III Prof.

(2129)

# 5143

# B. D. S. Examination, 2009

# **ORAL PATHOLOGY & MICROBIOLOGY**

Paper-III

#### (BDS-09)

#### Time : Three Hours]

1.

2.

#### [Maximum Marks : 50

9

*Note*: Attempt *all* questions. Draw labelled diagrams wherever necessary. Use separate copy for each parts.

#### Part-I

Define and classify ostcomyelitis of jaws. Describe the etiopathogenesis and histopathology of chronic ostcomyelitis of mandible.  $\frac{3}{7}$ 

# Describe histopathology of the following:

- (a) Pleomorphic adenoma 12.
- (b) Keratocyst & 🕲 🖳
- (c) Pyogenic granuloma.

#### LIBRARY (TS Denis) College Hospital & Research Contre 47, Manwiedge Park-III, Greater Meide

3.

4.

5.

6.

Write short notes on the following:

(a) Chronic periodontitis

(b) Cleidocranial dysostosis /

(c) Gingival hyperplasia. 2

#### Part-II

What do you understand by precancerous lesions? Enumerate the precancerous lesions of oral cavity and discuss leucoplakia indetail. 7

2

Describe histopathology of the following :

- (a) Mucocoel
- (b) Fibrous epulis
- (c) Verrucous carcinoma.<sup>2</sup>

Write short notes on the following:

- (a) Fordyce's spots
- (b) Ludwig's angina

(c) Acute Necrotizing Ulcerative Gingivitis.<sup>2</sup>

5143-2-1200

9

•)

#### Roll No.....

# 5143

# B.D.S. Examination, May 2009

#### **Oral Pathology & Microbiology**

(BDS-09)

Time : Three Hours}

P (2059)

B.D.S. III Prof.

{Maximum Marks : 50

**Note:**Attempt **all** questions. Use separate copy for part I & part II. Draw labelled diagrams wherever necessary.

#### PART – I

Define premalignant lesion and premalignant condition. Using a tabular format compare the etiopathogenesis, clinical features, histopathology and malignant potential of lichen planus and leukeo plakia. 8

Describe the histopathology of :

(a) Odontogenic Keratocyst

- (b) Pemphigus Vulgaris
- 3. Write short notes on :
  - (a) Garre's osteomyelitis
  - (b) Mucocoele
  - (c) Pulp polyp

5143/300/2

1.

2.

(1)

P.T.O.

4

4

3

3

3

#### PART - II

List the various salivary gland tumors and describe in detail the clinical and histopathological features of pleomorphic adenoma.

4

4

3

3

3

Discuss briefly :

4.

5.

(a) Etiological factors of Dental caries

(b) Squamous cell carcinoma of Tongue

6. Write briefly on :

(a) Attrition and abrasion

(b) Sialolithiasis

(c) Healing of extraction socket

5143/300/2 (2)

Roll No.

(2057) BDS-III Prof.

S

# 5143

# B.D.S. Examination, May- 2007 ORAL PATHOLOGY & MICROBIOLOGY Paper-III

#### (BDS-09)

Time : Three Hours ]

[Maximum Marks : 50

4

4

3

3

P.T.O.

34

Note : (i) Attempt all questions. Draw labelled diagrams wherever necessary.

(ii) Use separate copy for part I and part II.

#### Part-I

Q.I Classy odontogenic tumors. Describe the etiology, clinical and histopathological fetures of Ameloblastoma. 8

Q.2 Write in brief

(a) Pleomorphic adonoma . (b) Dentin Dysplasia

Q.3 Write short notes on :

GTANUG D

5143/300/2

(i) Dentigerous cyst

(iii) Histopathology of oral sub mucous fibrosis

(1)

#### PART-II

24 Explain the etiology of oral cancer. Describe the clinical features and histopathology of squamous cell carcinoma.

4

4

9

Q.5 write in brief

(a) Cleidocranial dysplasia (b) Cherubism

Q.6 Write short notes on

(i) Oral manifestation of AIDS.

(ii) Histopathology of oral lichen planus.

X

(2)

(e) Tzanck cells.

5143/300/2

3rd yr

Roll No. .....

R

(2095)

BDS III Prof.

## 5143

## B.D.S. Examination, 2005

#### **ORAL PATHOLOGY & MICROBIOLOGY**

#### Paper – III

#### (BDS-09)

Time : Three Hours ]

[ Maximum Marks : 50

Note : Attempt all questions.

Draw labelled diagrams wherever necessary.

#### Part-I

Discuss the etiology of pulpal diseases. Describe in detail the clinical and histopathological features of Chronic Hyperplastic Pulpitis.

Classify the odontogenic tumours. Discuss the clinical and histologic features of ameloblastoma.

5143 \ 300 \ 2

P.T.O.

8

2

(3+3+3)

9

4+4

Write in brief about : 3.

(a) Pleomorphic adenoma

(b) Erythema Multiforme

(c) Garre's Osteomyelitis.

#### Part-II

4. Draw well labelled histological diagrams of : (a) Lichen Planus (3+3+3)

(b) Odontogenic Keratocyst

lof Burkitt's Lymphoma.

6.

dental caries. Define its Discuss 8 etiopathogenesis.

Differentiate between : (a) Attrition, Abrasion and Erosion

(b) Dentigerous Cyst and Radicular Cyst.

5143 \ 300 \ 2

Roll No.

LIBRARY

9

Maxi

(2035)

2.

BDS III Prof.

#### 5143

## B. D. S. Examination, March 2005

# ORAL PATHOLOGY & MICROBIOLOGY

Paper

(BD

Time : Three Hours]

AT ALL DE LE DE LE DE LE DE LE DE LE DE LE DE LE DE LE DE LE DE LE DE LE DE LE DE LE DE LE DE LE DE LE DE LE DE

Note: Attempt all questions. Draw labelled diagrams wherever necessary.

## Part I

Classify the developmental disorders of teeth. Discuss the amelogenesis imperfecta. 7

Describe the histopathology of the following : (i) Ameloblastoma

- (ii) Lichen planus
- (iii) Submucous fibrosis.

Write short notes on the following :
 (i) Osteoradionecrosis

(ii) Fibrous dysplasia

(iii) Residual cyst.

## Part II

(2)

Classify odontogenic cysts of oral cavity. Describe the etiopathology and histopathology of dentigerous cyst. 7

5. Describe the histopathology of the following : 9
(i) Dental caries
(ii) Squmous cell carcinoma

(iii) Pemphigus vulgaris.

6. Write short notes on the following : 9 Aphthous ulcer

for as the fast part of

Antonalanta

innin planais (ii

i) Warthin's tumour

(iii) Bell's Palsy.

5143-2-240

Roll No. .....

**BDS III Prof.** 

# 5143

# B.D.S. Examination, April-2004

### ORAL PATHOLOGY & MICROBIOLOGY

Paper - III

#### (BDS-09)

Time : Three Hours ]

[ Maximum Marks : 50

Note : Attempt all questions.

Draw labelled diagrams wherever necessary.

#### Part - I

Classify the fibro-osseous lesions of oral cavity. Explain the clinical and histologic features of fibrous dysplasia.

Define a cyst. Classify the odontogenic and nonodontogenic cysts. Discuss the clinical, histological features of calcifying odontogenic cysts.

5143/220/2

2/

P.T.O.

2

3. Write short notes on :

(a)

(b)

(e)

Trigemenial neuralgia

Necrotizing sialometaplasia

Oral manifestations of pernacious anemia.

9

8

9

#### Part - II

Define precancerous lesions and precancerous condition. List the criterias of dysplasia for a leukoplakia, carcinoma-insitu and squamous cell carcinoma. Briefly write the histopathology of oral lichen planus.

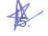

6.

Classify the heritable defects in dentition without generalised defects:

Explain the types of environmental enamel hypoplasia.

Draw labelled diagrams :

Pemphigus

Squamous cell carcinoma

Adenomatoid odontogenic tumour.

5143/220/2 .

(a)

(b

(0)

B.D.S -> TIL YEars

(2012) BDS III Prof.

B

#### 5143

B. D. S. Examination, Jan. 2002

ORAL PATHOLOGY & MICROBIOLOGY

Paper III (BDS-09)

Time : Three Hours] [Maximum Marks : 50 Note : Attempt all questions. Draw labelled diagrams wherever necessary.

#### Part I

Classify odontogenic tumors. Describe the clinical features, radiographic features, pathogenesis and histopathology of Ameloblastoma. 7

2. Describe the histopathology of the following : 9

(a) Lichen planus

(b) Pieomorphic adenoma

Gen Enamel caries.

Write short notes on the following :
 (a) Exfoliative cytology (a)

9

# (2)

(c) Mucocoele.

.11

いた。ない

#### Part II

Discuss the etiology of pulpal disease. Describe in detail the clinical and histopathological features of chronic hyperplastic pulpitis. 7

5. Write briefly on the following :

(a) Enamel hypoplasia 🌾

(b) Median rhomboid glossitis

(e) Gemination. 🚿

6. Write short notes on the following :

(a) Fibrous dysplasia

(b) Pernicious anaemia

(e) Steven Johnson's syndrome.

5143-2-200

9

9

neoplasm of salivary gland occurring in Discuss the most commonly occurring malignant Classify the types of salivary gland neoplasms.

neoplasms of oral cavity. ameloblastoria. Explain the clinical and histological features of

Classify odontogenic and non-odontogenic

Time : Three Hours]

Note: Attempt all questions. Draw labelled diagrams

wherever necessary.

Part I

ORAL PATHOLOGY & MICROBIOLOGY

Paper III

(BDS-09)

[Maximum Marks : 50

в. D. S. Examination, June 2001

5143

BDS III Prof.

(2061)

Roll No.

children.

Write short notes on :

(2)

3

(a) Leongs premolar

(b) Garre's osteomylitis

(c) Oral manifestations of Marfan syndrome.

# Part II

Define dental caries and name the theories of caries etiology. Explain the zones of caries in enamel and dentin. 8

Define an ulcer. Name the types of ulcers.

S

Differentiate oral lesions of apthous stomatitis, herpes simplex and syphillis.

6. Write short notes on :

(a) Cherubism

5143

(3)

Histopathological features of odontogenic

B

keratocyst

(e) Congenital epulis of newborna

5143-3-100

(2110) BDS III Prof.

Roll No.

aciabad.

5143 tal site Res LIBAN Centre for L

B. D. S. Examination, Nov. 2000

OX3620

ORAL PATHOLOGY & MICROBIC .OGY

Paper III

(BDS-09)

 Time : Three Hours]
 [Maximum Marks : 50

 Note : Attempt all questions. Draw labelled diagrams.

Define pre-cancerous lesion and condition and describe etiology, clinical features and histopathology of Leukoplakia.

¥

2. Describe the clinical features and histopathology of pleomorphic adenoma.

Enumerate the malignant tumours of epithelial origin and describe etiology, clinical features and histopathology of carcinoma of tongue.

T : 143-3-100 Ne for Dental (d) Shell tee h and ghost teeth (b) Hyper par thyroidism (e) Garries esteomyelitis Write short no es on : Angu ar che losis (3) Write short notes on leac poisom ng. Ac Pager ; dise; se (e) Forbyes : pots. (a) Koplika spots (b) Cancrun oris (a) Cherubisn c) Epulis (e) E 10. 6. stages. List the various laboratory tests to Define osteo radio necrosis. Write three etiologic Classify odontogenic tumours and describe Pemphiguos Give the microscopic appearances of its different factors leading to osteo radio neurosis of jaw. Describe briefly the oral manifestations  $c^x$ mucosa. Describe etiopathogenesis, clinical and Describe the clinical features and histopathology - List five vesicular bullous lesion effecting oral Add a note on its clinical features. adenometoid odontogenic tumour. features of a contract interest of of Hodgkin's lymphoma. acquirred symphillis. diagnose symphillis 9 histopathological vulgaris. 5143